## **Unix For Dummies Book** >>>CLICK HERE<<<

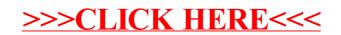